#### <span id="page-0-0"></span>KDE Stack Overview and How It All Fit Together High Level? Low Level? It'll be both my friend!

Kevin Ottens

Akademy 2023, July 20

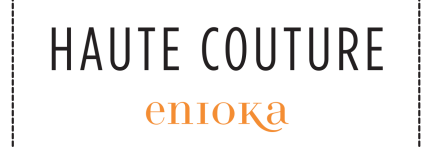

#### whoami

- Started to use KDE with 1.0-beta1 in 1997
- Procrastinated until 2003 to finally contribute code
- Fell in love with the community back then
- Kept doing things here and there... most notably helped with:
	- kdelibs
	- KDE Frameworks architecture
	- the KDE Manifesto
	- Community Data Analytics
- Part of the enioka Haute Couture family
- Living in Toulouse

#### Our Goals for Today

- Increase our general knowledge of the "KDE Stack"
	- As such it will be mostly high level views
	- Don't worry there will be a few code snippets though
- Get a feel for how extensive it all is
	- Can't be exhaustive though, would take days and be pointless
	- We'll try to cover at least the most important/pervasive pieces
- Develop an idea of the integration points between all those pieces
	- Obviously has an impact on what we decided to cover or not
	- Also means we'll have to go with lower level topics from time to time
- **Disclaimer**: Your head might spin, this is to be expected
	- It is a lot to absorb in one go
	- Ask questions along the way before you feel lost

#### Our Goals for Today

- Increase our general knowledge of the "KDE Stack"
	- As such it will be mostly high level views
	- Don't worry there will be a few code snippets though
- Get a feel for how extensive it all is
	- Can't be exhaustive though, would take days and be pointless
	- We'll try to cover at least the most important/pervasive pieces
- Develop an idea of the integration points between all those pieces
	- Obviously has an impact on what we decided to cover or not
	- Also means we'll have to go with lower level topics from time to time
- **Disclaimer**: Your head might spin, this is to be expected
	- It is a lot to absorb in one go
	- Ask questions along the way before you feel lost

#### <span id="page-4-0"></span>**[History](#page-4-0)**

#### **Objectives**

- Have an idea of the complex history of our stack
- Identify the defining parts of our stack
- Highlight the relationship between Qt and the KDE stack
- Have a first approach to how our products fit together

## Early Days

- 14 October 1996: Matthias Ettrich announces the "Kool Desktop Environment"
- Willing to use Qt which already had a lot of potential
- November 1996: kdelibs-0.0.1.tar.gz
- Just before Christmas: kwm, kpanel and kfm. . .
- February 1997: creation of the KDE-FreeQt Foundation
- May 1997: Linux-Kongress presentation
- August 1997: First paper in a german journal

- 28 August 1997: KDE-One meeting
- 20 October 1997: Beta 1
- 23 November 1997: Beta 2
- December 1997: KDE e.V. is founded
- 1 February 1998: Beta 3
- 19 April 1998: Beta 4
- 12 July 1998: KDE 1.0

#### KDE1 cont'd

KDE is a **network transparent**, **contemporary** desktop environment for **Unix** workstations. KDE seeks to fill the need for an **easy to use** desktop for **Unix** workstations, similar to the desktop environments found under the MacOS or Window95/NT. We believe that the **Unix** operating system is the best operating system available today

• Availability of OpenParts (CORBA based), and of KMail

- 7 October 1999: KDE-Two meeting
	- Move away from CORBA, creation of Kanossa which will become KParts
	- Matthias Ettrich and Preston Brown get drunk and think they can write an ORB in one night. . .
	- $-$  ... the result is DCOP!
- 9 July 2000: KDE-Three Beta meeting
- 23 October 2000: KDE 2.0
- Availability of
	- DCOP
	- KParts
	- $-$  KIO

- 25 February 2002: KDE-Three meeting
- 3 April 2002: KDE 3.0
- 22 August 2003: Kastle (Czech Republic)
- 3 February 2004: KDE 3.2
- 21 August 2004: aKademy (Germany)
- 26 August 2005: aKademy (Spain)
- 29 November 2005: KDE 3.5

- 23 September 2006: aKademy 2006 (Ireland)
- 14 October 2006: KDE has ten years
- 30 June 2007: aKademy 2007 (Scotland)
- 11 January 2008: KDE 4.0
- Switched from DCOP to DBus
- Availability of
	- Plasma
	- Phonon
	- Solid
	- ThreadWeaver
- 9 August 2008: aKademy 2008 (Belgium)
- 3 July 2009: Desktop Summit (Gran Canaria)
- 24 November 2009: Rebranding of KDE
- 3 July 2010: Akademy 2010 (Finland)
- December 2010: KDE Mobile meeting

#### KDE Frameworks 5

- June 2011: Platform 11 in Randa
- 6 August 2011: Desktop Summit (Berlin)
- 9 October 2011: Plasma Active One (KDE 4 based)
	- Calligra Active
	- Kontact Touch
- More Akademies obviously...
- 7 July 2014: KDE Frameworks 5.0
- 15 July 2014: Plasma 5.0
- 25 July 2015: Plasma Mobile announced

This training will focus mostly on the stack at that stage of evolution

KDE Frameworks 6 will be mentioned a couple of times though

#### A Few Words About Qt's History

- 1991·
	- Eirik Chambe-Eng and Haavard Nord start writing Qt
	- $-$  The event loop and the signals/slots mechanisms are already there
- 1994: Trolltech incorporated in Oslo, Norway
- 1996: First Qt sale (ESA!)
- 1997: creation of the KDE-FreeQt Foundation
- 1999: Qt2
- 2000:
	- Qt/Embedded
	- $-$  Qt/X11 available under the GPL
	- uic and designer are introduced in Qt 2.2
- 2001:
	- Sharp uses Qtopia in its products
	- $-$  Qt3
- 2003: Qt/Mac available under GPL
- 2004: Qtopia Phone Edition is released

#### A Few Words About Qt's History cont'd

- 2005:
	- Qt4 with Interview (MVC for item views) and Arthur (2D painting engine)
	- Qt/Windows available under the GPL
- 2008: Acquired by Nokia
- 2010: QML and QtQuick are introduced in Qt 4.7
- 2011: Qt Platform Abstraction is introduced in Qt 4.8
- 2012: Acquired by Digia, Qt5 released
- 2014: The Qt Company demerger starts
- 2020: Qt6

#### Our Stack: 10'000 Feet View

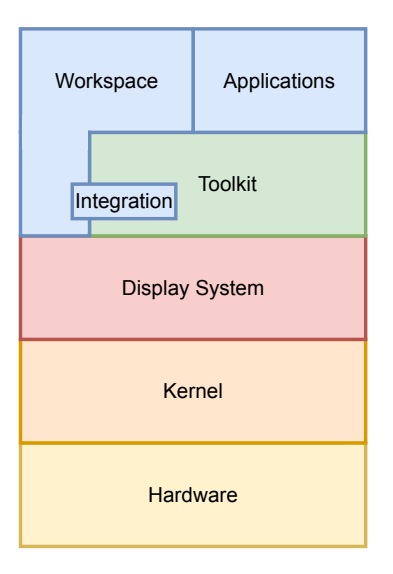

- Base workspace: KWin, PlasmaShell, etc.
- Applications: Krita, Dolphin, Elisa, etc.
- Toolkit: Qt **and** KDE Frameworks
- Display System: X.org or Wayland
- Kernel: Linux or \*BSD
- Hardware: anything that can run the kernel and the display system
- Integration: plugins for the toolkit to play nicely in the workspace
	- This is essential for what we do
	- Always keep it in mind!

Thank You For Coming!

# Questions?

## Just Kidding...

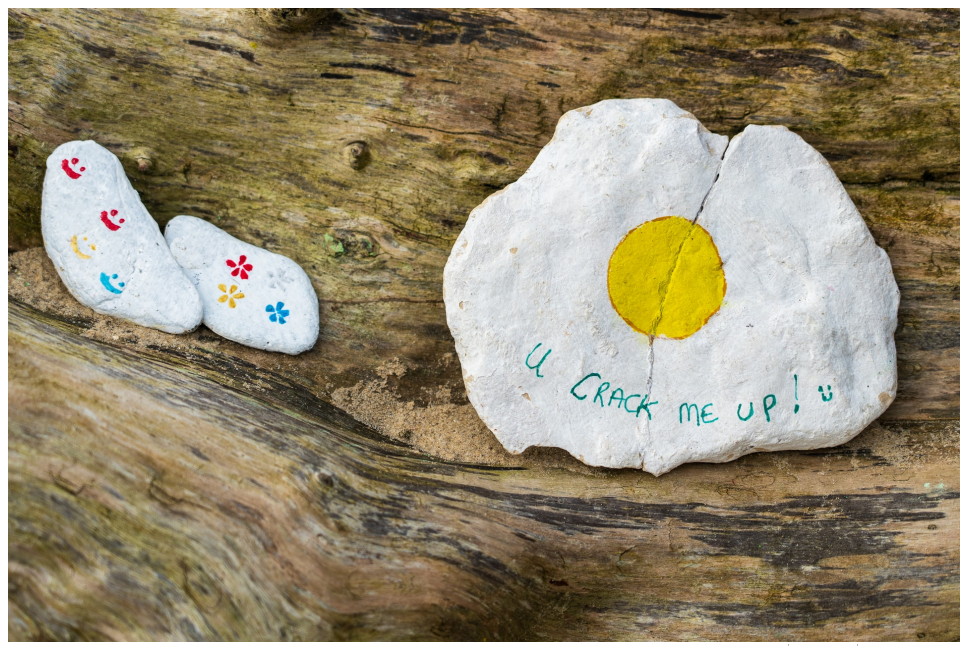

#### • Which of the most ancient pieces of tech in the KDE stack you spotted?

- Which are the most ancient important mechanisms in Qt?
- Which Qt Widgets defining features can you cite?
- How do the workspace and the toolkit relate to each other?

- Which of the most ancient pieces of tech in the KDE stack you spotted?
- Which are the most ancient important mechanisms in Qt?
- Which Qt Widgets defining features can you cite?
- How do the workspace and the toolkit relate to each other?

- Which of the most ancient pieces of tech in the KDE stack you spotted?
- Which are the most ancient important mechanisms in Qt?
- Which Qt Widgets defining features can you cite?
- How do the workspace and the toolkit relate to each other?

- Which of the most ancient pieces of tech in the KDE stack you spotted?
- Which are the most ancient important mechanisms in Qt?
- Which Qt Widgets defining features can you cite?
- How do the workspace and the toolkit relate to each other?

### Key Takeaways

- The initial KDE vision is still resonating with our products today (e.g. network transparent is still very much a thing)
- CORBA has been defining to our stack, it's what led to KParts and ultimately DBus
	- Sidenote: You pretty much need KIO to support some of KParts features
- The form factor discussion and going mobile goes back a long way if you account for Qt history
- Plasma predates QtQuick and QML
- All our products have a well defined role in the stack
- We'll talk quite a bit about how to keep it all properly integrated when used altogether

#### <span id="page-23-0"></span>[Anatomy of a Qt Application](#page-23-0)

#### **Objectives**

- Have a better idea about how the event loop works
- Also have a slightly closer view to the platform abstraction layer in Qt
- Get a first approach at how we leverage both
- Weight how application code is structured in QtWidget applications vs QtQuick applications

#### The Event Loop

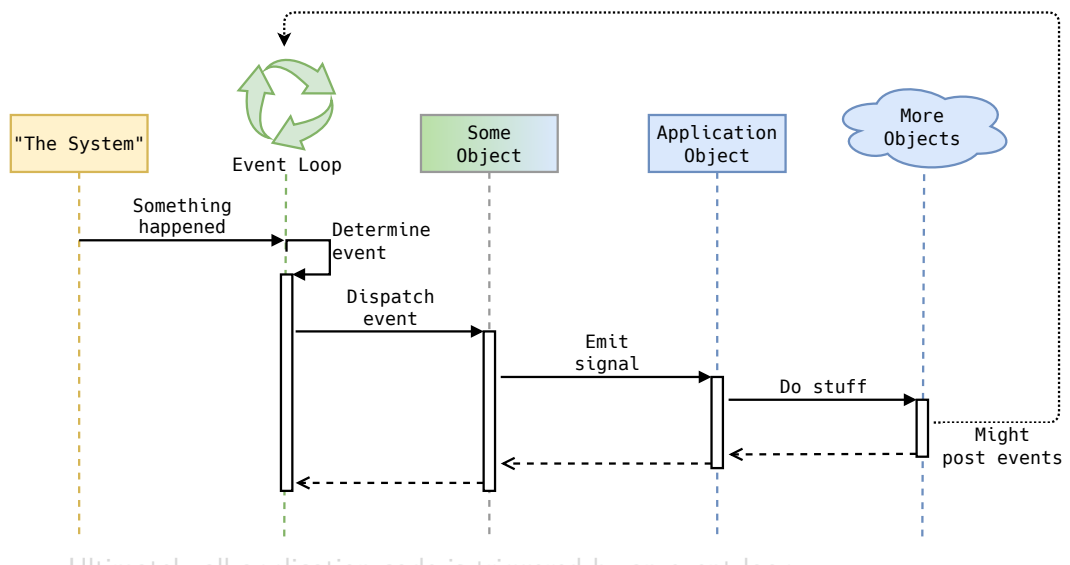

• Ultimately all application code is triggered by an event loop

#### The Event Loop

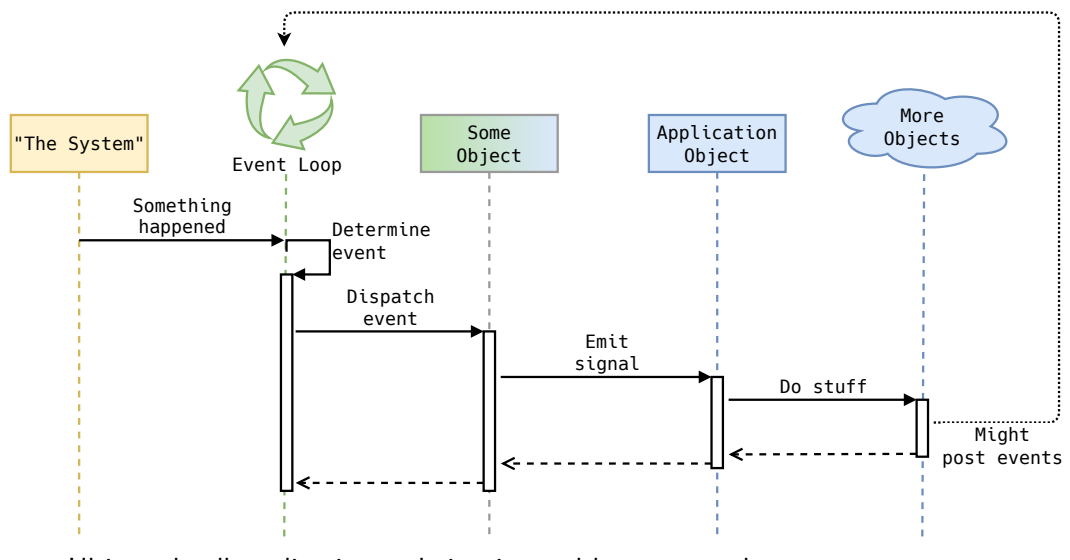

• Ultimately all application code is triggered by an event loop

#### The Event Loop (Extended)

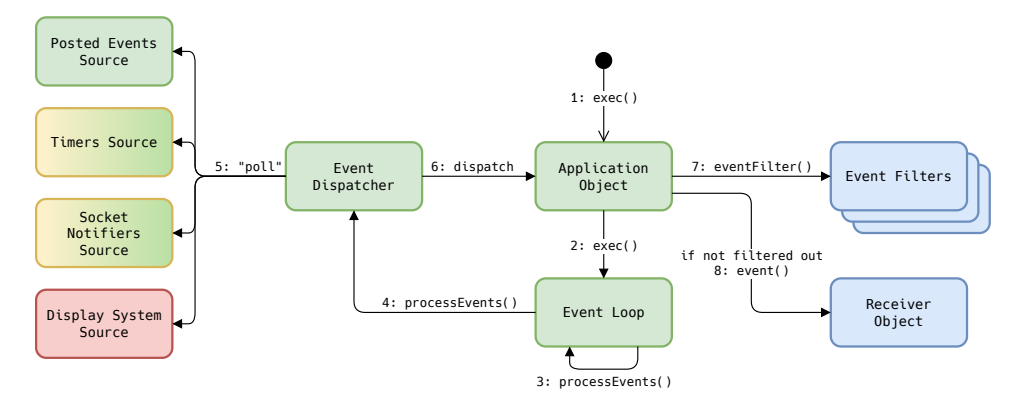

#### • **Disclaimer:** This is still a simplification, the code has the details

- Situation may vary for user events depending on system setup, can come from:
	- display system
	- socket notifiers (typically for libinput and evdev)
- Keep in mind the application object has hooks, like startup/shutdown hooks – Will be important later. . .

#### [KDE Stack Overview and How It All Fit Together](#page-0-0) 23|

### The Event Loop (Extended)

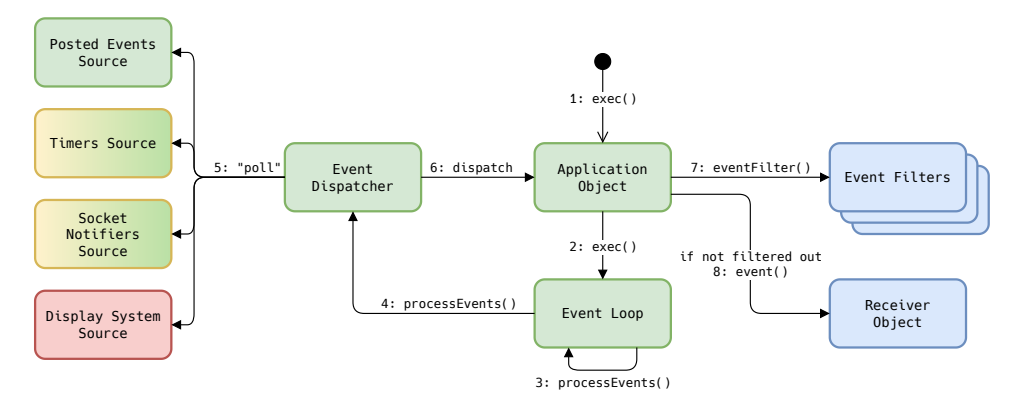

- **Disclaimer:** This is still a simplification, the code has the details
- Situation may vary for user events depending on system setup, can come from:
	- display system
	- socket notifiers (typically for libinput and evdev)
- Keep in mind the application object has hooks, like startup/shutdown hooks
	- Will be important later. . .

[KDE Stack Overview and How It All Fit Together](#page-0-0) 23|

- Where do the event dispatcher come from?
- And what about the display system?
- For sure it's not all wired in at compile time. . .

- Where do the event dispatcher come from?
- And what about the display system?
- For sure it's not all wired in at compile time. . .

#### Qt Platform Abstraction (QPA)

- Platform abstraction layer
- Intent is to make it invisible to application developers
- Plugin system at two level of abstractions
- Most plugins are provided with Qt:
	- QAndroidIntegrationPlugin
	- QWindowsIntegrationPlugin
	- QXcbIntegrationPlugin
	- QWayland\*IntegrationPlugin
	- $-$  and more.

#### QPA classes

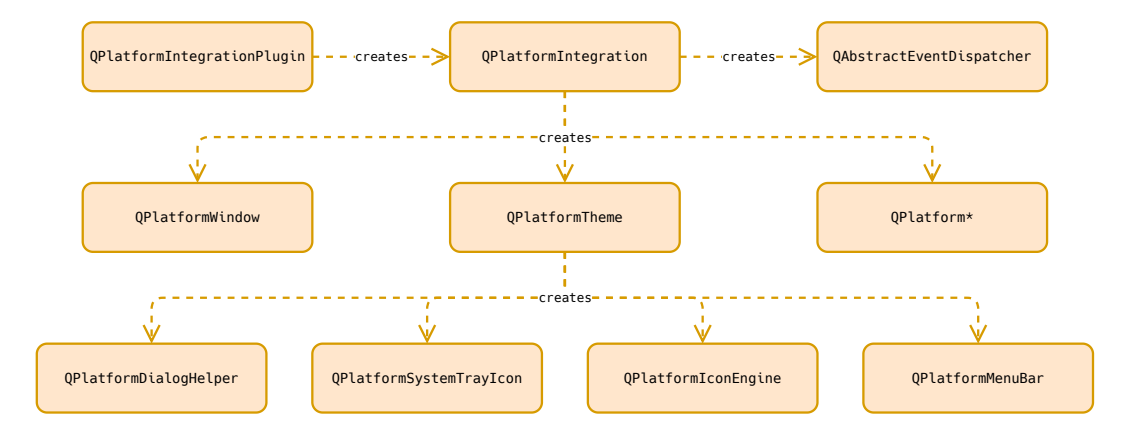

#### Most plugins are provided with Qt

- 
- 
- 
- -
	-
- 
- 

#### Most plugins are provided with Qt

- The KDE file dialog isn't implemented **inside** Qt, is it?
- Indeed not, it's implemented **using** Qt
- We ship a plugin somewhere!?
- Yes we do...
	-
	-
- Fun fact: our KDE Frameworks and Plasma code is **both** on top and below Qt
- I won't dive into it here, but take a minute to think about KWin vs QPA
	-

#### Most plugins are provided with Qt

- The KDE file dialog isn't implemented **inside** Qt, is it?
- Indeed not, it's implemented **using** Qt
- We ship a plugin somewhere!?
- Yes we do...
	-
	-
- Fun fact: our KDE Frameworks and Plasma code is **both** on top and below Qt
- I won't dive into it here, but take a minute to think about KWin vs QPA
	-
- The KDE file dialog isn't implemented **inside** Qt, is it?
- Indeed not, it's implemented **using** Qt
- We ship a plugin somewhere!?
- Yes we do...
	-
	-
- Fun fact: our KDE Frameworks and Plasma code is **both** on top and below Qt
- I won't dive into it here, but take a minute to think about KWin vs QPA
	-

- The KDE file dialog isn't implemented **inside** Qt, is it?
- Indeed not, it's implemented **using** Qt
- We ship a plugin somewhere!?
- Yes we do...
	- More about this later
	- For now, make a mental note of this integration point
- Fun fact: our KDE Frameworks and Plasma code is **both** on top and below Qt
- I won't dive into it here, but take a minute to think about KWin vs QPA
	-

- The KDE file dialog isn't implemented **inside** Qt, is it?
- Indeed not, it's implemented **using** Qt
- We ship a plugin somewhere!?
- Yes we do...
	- More about this later
	- For now, make a mental note of this integration point
- Fun fact: our KDE Frameworks and Plasma code is **both** on top and below Qt
- I won't dive into it here, but take a minute to think about KWin vs QPA
	-

- The KDE file dialog isn't implemented **inside** Qt, is it?
- Indeed not, it's implemented **using** Qt
- We ship a plugin somewhere!?
- Yes we do...
	- More about this later
	- $-$  For now, make a mental note of this integration point
- Fun fact: our KDE Frameworks and Plasma code is **both** on top and below Qt
- I won't dive into it here, but take a minute to think about KWin vs QPA
	-

- The KDE file dialog isn't implemented **inside** Qt, is it?
- Indeed not, it's implemented **using** Qt
- We ship a plugin somewhere!?
- Yes we do...
	- More about this later
	- $-$  For now, make a mental note of this integration point
- Fun fact: our KDE Frameworks and Plasma code is **both** on top and below Qt
- I won't dive into it here, but take a minute to think about KWin vs QPA
	-

Most plugins are provided with Qt

- The KDE file dialog isn't implemented **inside** Qt, is it?
- Indeed not, it's implemented **using** Qt
- We ship a plugin somewhere!?
- Yes we do...
	- More about this later
	- $-$  For now, make a mental note of this integration point
- Fun fact: our KDE Frameworks and Plasma code is **both** on top and below Qt
- I won't dive into it here, but take a minute to think about KWin vs QPA

– "Interesting" problems all around

- The KDE file dialog isn't implemented **inside** Qt, is it?
- Indeed not, it's implemented **using** Qt
- We ship a plugin somewhere!?
- Yes we do...
	- More about this later
	- $-$  For now, make a mental note of this integration point
- Fun fact: our KDE Frameworks and Plasma code is **both** on top and below Qt
- I won't dive into it here, but take a minute to think about KWin vs QPA
	- "Interesting" problems all around

### **Your Typical Qt Widgets Application Architecture**

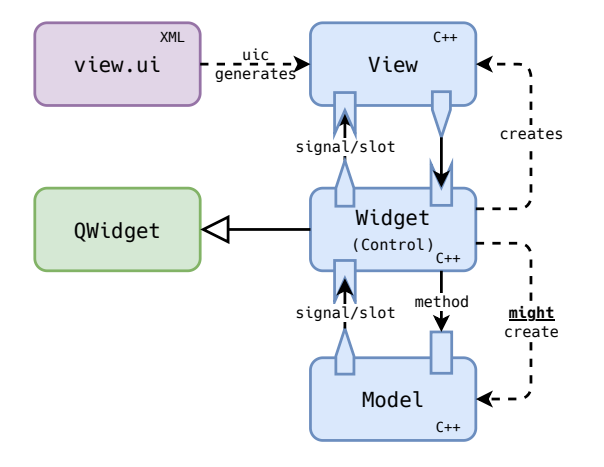

- Of course, this is not about a single class of each type
- This pattern tends to be repeated over and over in applications
- Imagine
	- Numerous Model, Widget and View classes
	- Complex relationship between Model and Widget classes
	- Each Widget has only one View though
		- I know there are exceptions, considering the most pervasive scenario here

Your Typical Qt Widgets Application Architecture cont'd The Control Part

```
class Widget : public QWidget {
    Q_OBJECT
public:
    explicit QWidget(QWidget *parent = nullptr)
        : ui(new Ui::View) {
        ui->setupUi(this);
        // Probably a bunch of connects to/from widgets from ui,
        // slots likely manipulating m_model
    }
    void setModel(Model *model) { // Not always the case...
        // Maybe a bunch of connects from model, slots impacting ui
        m model = model;
    }
private:
    QScopedPointer<Ui::View> ui;
    Model m_model = nullptr;
};
```
[KDE Stack Overview and How It All Fit Together](#page-0-0) 29|

#### Your Typical Qt Widgets Application Architecture cont'd Putting It All Together

```
auto model = new Model;
auto widget = new Widget;
widget->setModel(model); // Not always the case...
widget->show();
```
## **Your Typical Qt Quick Application Architecture**

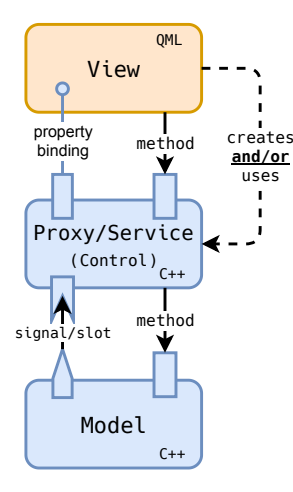

- This is still not about a single class of each type
- This pattern tends to be repeated over and over in applications
- Imagine
	- Numerous Model and Proxy/Service classes, numerous View scripts
	- Complex relationship between Model and Proxy/Service classes
	- Also complex relationship between Proxy/Service classes and View scripts
		- Each View can easily use many Proxy/Service

Your Typical Qt Quick Application Architecture cont'd The Control Part

```
class Proxy : public QObject {
    Q_OBJECT
    Q_PROPERTY(QString modelId READ modelId WRITE setModelId
               NOTIFY modelIdChanged)
    Q_PROPERTY(QString value READ value WRITE setValue
               NOTIFY valueChanged)
public:
```

```
using QObject::QObject
```
*// Getter and setters for the properties above*

```
private:
```
*// Locate or create the model parts we need based on modelId* Model \*model() const; };

Your Typical Qt Quick Application Architecture cont'd The View Part

```
import QtQuick 2.0 as QQ
import org.kde.app 1.0 as App
QQ.Item {
    App.Proxy {
        id: proxy
        modelId: "whatWeNeed"
    }
    QQ.Text {
        anchors.centerIn: parent
        text: proxy.value
    }
}
```
### Your Typical Qt Quick Application Architecture cont'd Putting It All Together

```
qmlRegisterType<Proxy>("org.kde.app", 1, 0, "Proxy");
```

```
auto view = new QQuickView;
view->setSource(QUrl("qrc:/view.qml"));
view->show();
```
### **Anatomies** of Qt Applications

• The pattern used for QtWidgets based applications gets in the way of reusability

- Overfitted to the composition pattern of widgets
- $-$  It doesn't have to be like this though
- The pattern used for QtQuick based applications is (IMHO) superior
	- Less coupling between view and control
	- Or at least the coupling goes in the "right direction"
	- It's in fact closer to the Model-View-Presenter (MVP) pattern
- It is of course not impossible to have a QtQuick like approach for widgets based applications
	- It's really not often done only for historical reasons
- Qt6 will make that easier with the property bindings coming to  $C++$

### **Anatomies** of Qt Applications

• The pattern used for QtWidgets based applications gets in the way of reusability

- Overfitted to the composition pattern of widgets
- $-$  It doesn't have to be like this though
- The pattern used for QtQuick based applications is (IMHO) superior
	- Less coupling between view and control
	- Or at least the coupling goes in the "right direction"
	- It's in fact closer to the Model-View-Presenter (MVP) pattern
- It is of course not impossible to have a QtQuick like approach for widgets based applications
	- It's really not often done only for historical reasons
- Qt6 will make that easier with the property bindings coming to  $C_{++}$

## Why am I covering this?

- It's linked to the history section. . .
- We did a lot before QtQuick was around, so a lot of our stack comes from applications following the QtWidgets typical patterns
- This is sometimes a limitation to reusing "business logic" in QtQuick applications
- Pay attention to what you pick and where it's coming from
- If possible: retrofit something which exists into newer instead of duplicating features

### <span id="page-53-0"></span>[Anatomy of a KDE Application](#page-53-0)

## Anatomy of a Qt Application (again)

Used to be different, now it's pretty much the same...

## Anatomy of a Qt Application (again)

Used to be different, now it's pretty much the same...

. . . maybe with more dependencies

#### • Which are the sources of events for the event loop?

- Which object is responsible for dispatching events?
- What happens to events when they get dispatched?
- What is the relationship between events and application code?
- Which Qt mechanism is putting the event loop and its sources in place?
- What is the usual pattern for QtWidgets application?
- This pattern gets in the way of something, what is it?
- Which pattern the QtQuick pattern seen here is close of?

- Which are the sources of events for the event loop?
- Which object is responsible for dispatching events?
- What happens to events when they get dispatched?
- What is the relationship between events and application code?
- Which Qt mechanism is putting the event loop and its sources in place?
- What is the usual pattern for QtWidgets application?
- This pattern gets in the way of something, what is it?
- Which pattern the QtQuick pattern seen here is close of?

- Which are the sources of events for the event loop?
- Which object is responsible for dispatching events?
- What happens to events when they get dispatched?
- What is the relationship between events and application code?
- Which Qt mechanism is putting the event loop and its sources in place?
- What is the usual pattern for QtWidgets application?
- This pattern gets in the way of something, what is it?
- Which pattern the QtQuick pattern seen here is close of?

- Which are the sources of events for the event loop?
- Which object is responsible for dispatching events?
- What happens to events when they get dispatched?
- What is the relationship between events and application code?
- Which Qt mechanism is putting the event loop and its sources in place?
- What is the usual pattern for QtWidgets application?
- This pattern gets in the way of something, what is it?
- Which pattern the QtQuick pattern seen here is close of?

- Which are the sources of events for the event loop?
- Which object is responsible for dispatching events?
- What happens to events when they get dispatched?
- What is the relationship between events and application code?
- Which Qt mechanism is putting the event loop and its sources in place?
- What is the usual pattern for QtWidgets application?
- This pattern gets in the way of something, what is it?
- Which pattern the QtQuick pattern seen here is close of?

- Which are the sources of events for the event loop?
- Which object is responsible for dispatching events?
- What happens to events when they get dispatched?
- What is the relationship between events and application code?
- Which Qt mechanism is putting the event loop and its sources in place?
- What is the usual pattern for QtWidgets application?
- This pattern gets in the way of something, what is it?
- Which pattern the QtQuick pattern seen here is close of?

- Which are the sources of events for the event loop?
- Which object is responsible for dispatching events?
- What happens to events when they get dispatched?
- What is the relationship between events and application code?
- Which Qt mechanism is putting the event loop and its sources in place?
- What is the usual pattern for QtWidgets application?
- This pattern gets in the way of something, what is it?
- Which pattern the QtQuick pattern seen here is close of?

- Which are the sources of events for the event loop?
- Which object is responsible for dispatching events?
- What happens to events when they get dispatched?
- What is the relationship between events and application code?
- Which Qt mechanism is putting the event loop and its sources in place?
- What is the usual pattern for QtWidgets application?
- This pattern gets in the way of something, what is it?
- Which pattern the QtQuick pattern seen here is close of?

# Key Takeaways

- The "event loop" is in fact quite a few objects in interaction
- We have quite a few source of events
- The application object is central to the event dispatch mechanism
- The application object provides us hooks (still mysterious for now, but important)
- QPA has a strong say in how the event loop is wired
- QPA is also an important mechanism for us to plug our own platform behaviors
- Our QPA use is fairly unique since it is "Qt based all the way"
- To maximize reusability of "business logic" aim to structure your application similarly to a QtQuick application, even if it uses QtWidgets
- There's really not anything specific anymore to applications coming from KDE apart from their dependencies

### <span id="page-65-0"></span>[KDE Frameworks](#page-65-0)

# **Objectives**

- Take a whirlwind tour of KDE Frameworks
- Get a feel of the staggering amount of features available
- Understand better how it is structured overall
- Highlight some of the integration points
- See how some of those integration points relate to Plasma

### All About Managing Dependencies Of Tiers and Types

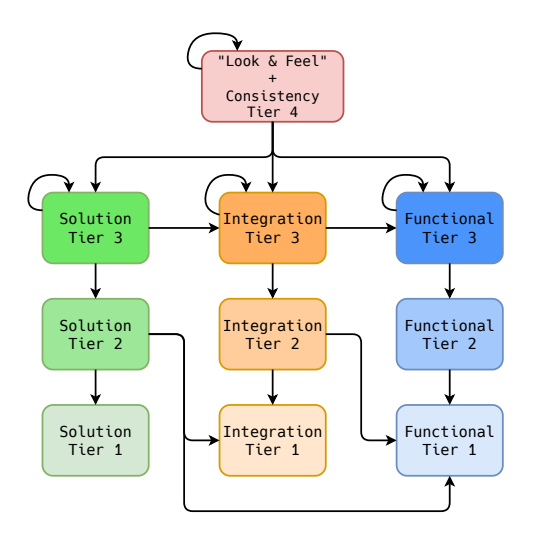

- Tiers
	- 1. Depends only on Qt and system lib
	- Depends on Tier 1 and its dependencies
	- 3. Depends on anything in Tier 3 or below
	- Depends on anything, has a purpose and almost no API
- Types
	- Functional: "Qt Add-ons" with no runtime dependencies
	- Integration: optional runtime dependency, aiming at integrating with a given platform
	- Solution: mandatory runtime dependency, part of the design and added value
		- e.g. scalability, resource sharing, resilience
- They are both part of the information listed in the metainfo.yaml files of our frameworks

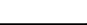

### **Disclaimers**

#### • This section will obviously be a bit more of a catalog

- This is not an exhaustive training covering all the APIs. . .
	- Otherwise, we'd have to cover more than 80 frameworks
	- Also expect some classes to be barely described
		- Otherwise, we'd have several days worth of content
		- We'll make sure to focus on the ones we consider very important
- Brace yourselves!

### **Disclaimers**

- This section will obviously be a bit more of a catalog
- This is not an exhaustive training covering all the APIs. . .
	- Otherwise, we'd have to cover more than 80 frameworks
	- Also expect some classes to be barely described
		- Otherwise, we'd have several days worth of content
		- We'll make sure to focus on the ones we consider very important

• Brace yourselves!

### **Disclaimers**

- This section will obviously be a bit more of a catalog
- This is not an exhaustive training covering all the APIs. . .
	- Otherwise, we'd have to cover more than 80 frameworks
	- Also expect some classes to be barely described
		- Otherwise, we'd have several days worth of content
		- We'll make sure to focus on the ones we consider very important
- Brace yourselves!

### Remember, all of the following frameworks build straight on top of Qt
# Tier 1: KCoreAddons

- KSharedDataCache allows to cache data and share it across processes
- KAutoSaveFile provides temporary files used to store unsaved data (file open for editing), also allows for the recovery of old autosaved data
- KProcess extends QProcess with extra features to ease management of the output channels and environment
- KAboutData stores information about a program (version number, authors, licence, home page. . . )
- KFuzzyMatcher provides SublimeText like fuzzy matching
- KUser represents system users (works on Windows too)
- KPluginFactory, KPluginLoader and KPluginMetaData for creating and loading plugins
- KMacroExpander provides convenient macro substitution in strings

```
QHash<QString,QString> map;
map.insert("url", "/tmp/myfile.txt");
map.insert("name", "My File");
QString s = "Title: %{url}-%name";s = KMacroExpander:: expandMacros(s, map);
```

```
Tier 1: KCoreAddons, Focus on Jobs
```

```
KDE Stack Overview and How It All Fit Together 47| 47|
class CreateResourceJob : public KJob {
    Q_OBJECT
public:
    using KJob::KJob;
    void setUrl(const QUrl &url);
    void start() override {
        QMetaObject::invokeMethod(this, &CreateResourceJob::doStart,
                                 Qt::QueuedConnection);
    }
private:
    void doStart();
    void onFinished(bool success);
    QUrl m_url;
};
```
### Tier 1: KCoreAddons, Focus on Jobs

```
void CreateResourceJob::doStart() {
    // Do something async, like use QNAM
    connect(..., this, &CreateResourceJob::onFinished);
}
```

```
void CreateResourceJob::onFinished(bool success) {
    if (!success) {
        setError(-1);setErrorText("Oops");
    }
    emitResult();
}
```
### Tier 1: KCoreAddons, Focus on Jobs cont'd

```
auto job = new CreateResourceJob(parent);
job \rightarrow setUr1(...);connect(job, &\texttt{CreateResourceJob::result}, \;[](Kjob *job) \{ \ldots \});
job->setUiDelegate(...);
jobTracker->registerJob(job);
job->start();
```
- All the necessary to use a job is on that slide
- We also have KCompositeJob allowing to build jobs managing other jobs, job queues etc.
- We'll come back to UI delegates and job trackers but they allow respectively
	- $-$  To interact with the user during the job lifetime (ask questions, display errors...)
	- To display job progress

# Tier 1: KDBusAddons

- KDBusInterProcessLock interprocess lock mechanism to serialize access to shared resources
- KDBusService registers the application with a well known name on the bus, also implements the optional unique application logic

# Tier 1: KGuiAddons

- KColorUtils allows to manipulate colors in various color spaces
- KImageCache is a KSharedDataCache specialized for images and pixmaps
- KIconUtils allows to easily add overlays to icons

# Tier 1: KWidgetsAddons

- KStyleExtensions allows to declare extension points for KStyle
	- More about this later
- KMessageDialog displays messages to the user, supports notifications and "don't show again" feature
- KRatingWidget displays a rating value (row of stars or other pixmap)
- KColumnResizer ensures columns are of the same width across layouts
- KDualAction provides an action with two states (texts and icons)
- KActionMenu is an action providing a menu of other actions
- KBusyIndicatorWidget is a spinning icon indicating we're busy
- KCapacityBar shows the level of usage of a resource (similar to but not quite a progress bar)
- KFontRequester allows the user to pick a font

# Tier 1: KWidgetsAddons cont'd

- KNewPasswordWidget and KNewPasswordDialog allow the user to enter a new password (needs to be entered twice and they give a hint on the password strenght)
- KPasswordLineEdit allows the user to input a password and to get it displayed
- KColorCombo displays a combo box to pick colors
- KDateComboBox displays a combo box to pick dates
- KDatePicker displays a calendar to select a date
- KUrlLabel is a replacement for QLabel when you need to display URLs
- KRecentFilesMenu provides a menu for recently opened files
- KPageView and KPageDialog provides multiple pages support in a view, very configurable you can pick the type of rendering (list, tree, tabs) to switch between the pages

# Tier 1: KArchive

```
KTar archive("archive.tar");
if (archive.open(QIODevice::WriteOnly)) {
    archive.writeFile("foo", data, 0100644, "me", "users");
    archive.close();
}
```
- Obviously can read as well
- Works with the exact same API for
	- $AR$
	- TAR
	- ZIP
	- 7ZIP
	- RCC (format used for Qt resources)

# Tier 1: KArchive cont'd

```
KCompressionDevice out("file.bz2", KCompressionDevice::BZip2);
if (out.open(QIODevice::WriteOnly)) {
    out.write(data);
    out.close();
}
```
- Obviously can decompress as well
- Works with the following formats
	- GZIP
	- $-$  BZIP2
	- XZ
	- $-7STD$

# Tier 1: KCalendarCore

```
using namespace KCalendarCore;
```

```
auto calendar = MemoryCalendar::Ptr::create(QTimeZone::utc());
FileStorage storage(calendar);
storage.setFileName("calendar.ics");
if (storage.load()) {
    const auto dueTodayTodos = calendar->todos(QDate::currentDate());
    for (const auto &todo : dueTodayTodos) {
        qDebug() << todo->summary() << todo->categories();
    }
}
```
- Supports both iCalendar and vCalendar formats
- Supports lots of calendar features
	- Events, Todos, Journals
	- Freebusy
	- Recurrence, Alarms, Attachments

[KDE Stack Overview and How It All Fit Together](#page-0-0) 56| Separate and the state of the state of the state of the state of the state of the state of the state of the state of the state of the state of the state of the state of th

# Tier 1: KConfig

```
auto config = KSharedConfig::openConfig("settingsrc");
KConfigGroup group(config, "Appearance");
```

```
const auto color = group.readEntry("AlertColor", QColor(Qt::red));
```

```
group.writeEntry("AlertFont", QFont("Hack", 12));
```
- Allows to easily dissociate actual settings from application state
	- KSharedConfig::openConfig() vs KSharedConfig::openStateConfig()
- Supports nested groups
- Supports config cascading (convenient for sysadmins)
- Allows to lock settings or provide defaults via the cascading
	- Also provides the KAuthorized namespace to know if sysadmins decided to lock down an action or a control module (more on this later)

# Tier 1: KConfig Extended (KConfigXT)

```
<kcfg>
  <kcfgfile name="settingsrc"/>
  <group name="Appearance">
    <entry key="AlertColor" type="Color">
      <default>255, 255, 255</default>
    </entry>
    <entry key="AlertFont" type="Font">
    </entry>
  </group>
</kcfg>
```
- Most Qt data types supported
- The XML syntax allows for hints to be used in the GUI (label, whatsthis)

# Tier 1: KConfig Extended (KConfigXT) cont'd

Settings settings;

```
const auto color = settings.alertColor();
settings.setAlertFont(QFont("Hack", 12));
```
- Code generated using kconfig compiler
	- CMake macros provided
	- Type safe configuration with opt-in change notification
- Provides all the necessary hooks for introspecting the settings
- Config values state management
	- Is it set to the default value?
	- Reset it to the default value
- It's all KConfig under the hood so we benefit from all its features as well

### Tier 1: Kl18n

- Better translation system than QObject::tr()
- Based on gettext
- Provided through i18n\*() functions
- Top notch plural handling
- And much more... use it!

# Tier 1: KItemModels

- KRecursiveFilterProxyModel provides better filtering of tree models
- KConcatenateRowsProxyModel allows to concatenate rows from multiple models
- KRearrangeColumnsProxyModel allows to hide or reorder columns
- KCheckableProxyModel makes the items of a model checkable
- And more...

# Tier 1: Kirigami

```
Kirigami.ApplicationWindow {
    id: root
    globalDrawer: Kirigami.GlobalDrawer {
        title: "Global Actions"
        titleIcon: "icon-name"
        actions: [ ... ]
    }
    contextDrawer: Kirigami.ContextDrawer { }
    pageStack.initialPage: mainPageComponent
    Component {
        id: mainPageComponent
        Kirigami.ScrollablePage {
            ...
        }
    }
}
```
# Tier 1: Kirigami cont'd

- UIs using Kirigami are adaptable or "convergent"
	- Work nicely both on mobile and desktop
	- Follows the KDE Human Interface Guidelines
- Provide quite a few components:
	- Windows, Actions and Drawers
	- Page system with routing
	- ScrollablePage
	- Card, CardListView, CardGridView
	- $-$  And more.

### Tier 1: And a Few More

- KWindowSystem allows to interact with certain features of the window manager (exact availability of the features depend on the platform)
- Solid allows to query the system for available hardware, find mountpoints. . .
- ThreadWeaver provides a complex multithreaded job queue, it allows the creation of complex flow graphs

#### Remember, all of the following frameworks build on top of  $Qt + Tier 1$

#### Tier 2: KJobWidgets Depends on KCoreAddons and KWidgetsAddons

- KDialogJobUiDelegate provides dialogs for interacting with a job
- KWidgetJobTracker allows to display jobs progression in a widget
- KStatusBarJobTracker allows to display jobs progression in a widget suitable for embedding in a status bar
- KUiServer(V2)JobTracker allows to display jobs progression through the DBus service exposed by Plasma

# Tier 2: KNotifications

Depends on KWindowSystem, KConfig and KCoreAddons

- Cross platform library for creating popup notifications
- Requires a config file to be shipped by the application to describe its events
- KNotificationJobUiDelegate provides notifications for interacting with a job
- KNotification allows to create a notification to be displayed corresponding to an event
- KNotifyConfig exposes the configuration for an event

```
KNotification *notification = new KNotification("contactOnline");
notification->setText(i18n("<i>%1</i>is now online", contact->name());
notification->setPixmap(contact->pixmap());
notification->setActions({i18n("Open chat")});
connect(notification,
        QOverload<unsigned int>::of(&KNotification::activated),
        contact,
        &Contact::slotOpenChat);
notification->sendEvent();
```
#### Tier 2: KCompletion Depends on KConfig and KWidgetsAddons

- KLineEdit provides an improved QLineEdit
	- Most notably with completion support
- KComboBox provides a combo box with completion support
- KHistoryComboBox provides a further improved combo box with completion implementing history similar to a shell and weighting of the results

#### Tier 2: KUnitConversion Depends on KI18n

- Simple API
- Supports lots of fields:
	- Currency (yes, with daily updates of the conversion rates)
	- Acceleration
	- Angle
	- Area
	- Binary Data
	- Density
	- Length
	- Temperature
	- Voltage
	- $-$  And more.

#### Tier 2: KPackage Depends on KArchive, KI18n and KCoreAddons

- Allows users to install and load packages of non binary content
	- Typically scripted extensions or graphic assets
- KPackage::Package represents a package of a given type
- KPackage::PackageStructure describes the allowed files and folders in a package type, shipped as plugins
- KPackage::PackageLoader find and loads packages of a given package type
- This is also the distribution format for Plasma extensions

This is where the dependencies get harder to manage!

# Tier 3: KConfigWidgets

- KCModule provides a base class for configuration modules
- KConfigDialog completes KPageDialog with the logic necessary for making settings dialog (state management of the buttons, loading, saving...)
- KColorScheme expands greatly over QPalette even though it is a similar idea
- KConfigViewStateSaver allows to save/restore item views state in KConfig
- KCommandBar provides a hud style menu
- KHamburgerMenu allows to replace the menu bar when necessary
- Admittedly feels less focused than some other frameworks...
- KF6 changes will improve this a bit
	- KCModule will move to KCMUtils
	- KColorScheme will become its own framework

# Tier 3: KConfigWidgets

- KCModule provides a base class for configuration modules
- KConfigDialog completes KPageDialog with the logic necessary for making settings dialog (state management of the buttons, loading, saving...)
- KColorScheme expands greatly over QPalette even though it is a similar idea
- KConfigViewStateSaver allows to save/restore item views state in KConfig
- KCommandBar provides a hud style menu
- KHamburgerMenu allows to replace the menu bar when necessary
- Admittedly feels less focused than some other frameworks. . .
- KF6 changes will improve this a bit
	- KCModule will move to KCMUtils
	- KColorScheme will become its own framework

# Tier 3: KCMUtils

- Mostly convenience building upon KCModule
- KCMultiDialog provides a settings dialog displaying a set a KCModules
- KPluginWidget allows to select which plugins to load in an application and to configure them
- KCModuleInfo provides extra information about a KCModule
- KCModuleData provides an extension to KCModule to know the state of a module without loading the whole GUI
- Upcoming changes for KF6
	- $-$  It will become the one framework satisfying most of the KCM needs
	- It will contain parts from KConfigWidgets and KDeclarative tied to KCM
	- KCModuleInfo will disappear in favor of KPluginMetaData

# Tier 3: KCMUtils

- Mostly convenience building upon KCModule
- KCMultiDialog provides a settings dialog displaying a set a KCModules
- KPluginWidget allows to select which plugins to load in an application and to configure them
- KCModuleInfo provides extra information about a KCModule
- KCModuleData provides an extension to KCModule to know the state of a module without loading the whole GUI
- Upcoming changes for KF6
	- It will become the one framework satisfying most of the KCM needs
	- It will contain parts from KConfigWidgets and KDeclarative tied to KCM
	- KCModuleInfo will disappear in favor of KPluginMetaData

# Tier 3: KXmlGui

- Encodes lots of rules of what we consider a "KDE application on the desktop"
- Automatically respects KAuthorized hints
- KAboutApplicationDialog provides the standard about dialog
- KActionCollection provides a container for named actions
- KXmlGuiWindow provides a top level window with action management
	- $-$  It gives all the necessary to encode the menu structure and the toolbars
	- $-$  It let the user edit the toolbars
- KXMLGUIFactory and KXMLGUIClient provide the same features but without being tied to a given window
	- Each client provides actions (KActionCollection) and some rules on how to insert actions in the GUI (XML format)
	- The factory plugs the action into container widgets via KXMLGUIBuilder
	- $-$  It is possible to apply more than one client, effectively merging their actions in a single structure

#### Tier 3: KXmlGui cont'd KActionConflictDetector: an example of enforcing rules

```
class KActionConflictDetector : public QObject {
    // ...
```

```
bool eventFilter(QObject *watched, QEvent *event) override {
    if (event->type() == QEvent::Shortcut &&
        qobject cast<QAction *>(watched)) {
        QShortcutEvent *se = static_cast<QShortcutEvent *>(event);
        if (se->isAmbiguous()) {
            KMessageBox::information(...);
            return true;
        }
    }
    return QObject::eventFilter(watched, event);
}
```
};

#### Tier 3: KXmlGui cont'd KActionConflictDetector: injection

```
void _k_installConflictDetector() {
    QCoreApplication *app = QCoreApplication::instance();
    app->installEventFilter(new KActionConflictDetector(app));
}
```
#### Q\_COREAPP\_STARTUP\_FUNCTION(\_k\_installConflictDetector)

- 
- 

#### Tier 3: KXmlGui cont'd KActionConflictDetector: injection

```
void _k_installConflictDetector() {
    QCoreApplication *app = QCoreApplication::instance();
    app->installEventFilter(new KActionConflictDetector(app));
}
```
Q\_COREAPP\_STARTUP\_FUNCTION(\_k\_installConflictDetector)

- This will work as soon as you link against KXmlGui
- Our QPlatformTheme plugin links against KXmlGui

#### Tier 3: KXmlGui cont'd KActionConflictDetector: injection

```
void _k_installConflictDetector() {
    QCoreApplication *app = QCoreApplication::instance();
    app->installEventFilter(new KActionConflictDetector(app));
}
```
Q\_COREAPP\_STARTUP\_FUNCTION(\_k\_installConflictDetector)

- This will work as soon as you link against KXmlGui
- Our QPlatformTheme plugin links against KXmlGui

### Tier 3: KParts

- Leverages KService and KXmlGui to provide a document centric plugin system
- KParts::MainWindow inherits from KXmlGuiWindow and provides the necessary to create a "shell GUI"
	- A basic application skeleton with document independent actions
	- KParts::Parts are loaded based on the document properties and fill the skeleton
- For document viewer and editors subclasses of KParts::Part are provided
	- KParts::ReadOnlyPart
	- KParts::ReadWritePart
- Making a basic viewer from a KParts:: MainWindow can be simple

```
auto mimeType = QMimeDatabase().mimeTypeForFile(path);
auto part = PartLoader::createPartInstanceForMimeType<ReadOnlyPart>(
                mimeType, this, this);
if (part) {
    createGUI(part);
}
```
### Tier 3: KIO

- Provides network transparent access to files and data
- Also provides facilities to launch applications or open files (local or distant)
- Asynchronous API via jobs
- Plugin system to implement the protocols
	- File
	- HTTP
	- SMB
	- SFTP
	- MTP
- Allows to make virtual filesystems too
	- Trash
	- Timeline
	- Desktop
	- Applications
	- AudioCD

#### Tier 3: KIO cont'd

```
auto job = KIO::listDir(url);connect(job, &KIO::ListJob::entries, [=](
    KIO::Job *, const KIO::UDSEntryList &entries) {
    for (const auto &entry : entries) {
        KFileItem file(entry, url, false, true);
        qDebug() << "Seen entry:" << file.text()
                 << file.url().toDisplayString();
    }
});
connect(job, &KJob::result, [](KJob *job) {
    if (job->error()) {
        job->uiDelegate()->showErrorMessage();
    }
});
```
### Tier 3: KIO cont'd

- KIO::Job subclasses are auto-start
- If linking against KIOWidgets they automatically
	- Get a UI delegate with extensions
		- e.g. deals with asking the user to rename a file if needed
	- Get a job tracker
		- Dynamically dispatches to KWidgetJobTracker or KUiServerJobTracker
		- Depends if the application is in a Plasma session or not

```
static void registerJobUiDelegate() {
   KIO::setDefaultJobUiDelegateFactory(globalUiDelegateFactory());
   KIO::setDefaultJobUiDelegateExtension(globalUiDelegate());
}
```
#### Q\_CONSTRUCTOR\_FUNCTION(registerJobUiDelegate)

- We have loads of different jobs
- KIO also comes with plenty of widgets
	- Pretty much all you need to navigate filesystems

- We have loads of different jobs
- KIO also comes with plenty of widgets
	- Pretty much all you need to navigate filesystems

This framework is very large, make sure to check its API documentation

#### Tier 3: KDeclarative This is many things! Expect it to be splitted for KF6

- KDeclarative::KDeclarative manipulates a QQmlEngine to provide some extra integrations
	- Replaces the stock QNetworkAccessManager with a KIO enabled one
	- Adds an image provider able to load themed platform icons
	- Tunes the import paths to look for the platform specific imports first
	- Also provides convenience to inject i18n()
- For KF6, all of this setup work won't be necessary anymore in application code

#### Tier 3: KDeclarative This is many things! Expect it to be splitted for KF6

- KDeclarative::KDeclarative manipulates a QQmlEngine to provide some extra integrations
	- Replaces the stock QNetworkAccessManager with a KIO enabled one
	- Adds an image provider able to load themed platform icons
	- Tunes the import paths to look for the platform specific imports first
	- Also provides convenience to inject i18n()
- For KF6, all of this setup work won't be necessary anymore in application code

# Tier 3: KDeclarative cont'd

This is many things! Expect it to be splitted for KF6

- KQuickAddons::ConfigModule and KQuickAddons::ManagedConfigModule allow to implement the backend part of a QML based KCM
- org.kde.kcm on the QML side provides convenient elements to implement the frontend part of a QML based KCM
	- SimpleKCM for the root element
	- GridViewKCM for the root element in config module mostly exposing a grid of items
- Also provides QML modules to partially expose several other frameworks
	- org.kde.kcoreaddons
	- org.kde.kconfig
	- org.kde.kio
	- org.kde.kwindowsystem

### Tier 3: KDeclarative cont'd

This is many things! Expect it to be splitted for KF6

- KQuickAddons::ConfigModule and KQuickAddons::ManagedConfigModule allow to implement the backend part of a QML based KCM
- org.kde.kcm on the QML side provides convenient elements to implement the frontend part of a QML based KCM
	- SimpleKCM for the root element
	- $-$  GridViewKCM for the root element in config module mostly exposing a grid of items
- Also provides QML modules to partially expose several other frameworks
	- org.kde.kcoreaddons
	- org.kde.kconfig
	- org.kde.kio
	- org.kde.kwindowsystem

### Tier 3: KDeclarative cont'd

This is many things! Expect it to be splitted for KF6

- KQuickAddons::ConfigModule and KQuickAddons::ManagedConfigModule allow to implement the backend part of a QML based KCM
- org.kde.kcm on the QML side provides convenient elements to implement the frontend part of a QML based KCM
	- SimpleKCM for the root element
	- $-$  GridViewKCM for the root element in config module mostly exposing a grid of items
- Also provides QML modules to partially expose several other frameworks
	- org.kde.kcoreaddons
	- org.kde.kconfig
	- org.kde.kio
	- org.kde.kwindowsystem

#### Tier 3: Plasma Framework A Component Model for Workspaces

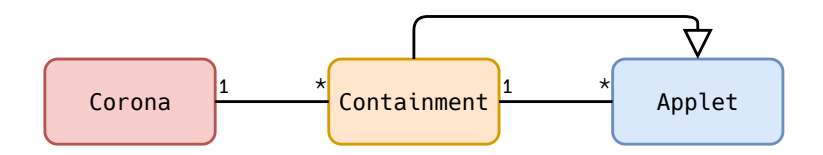

• Plasma::Corona represents the whole workspace or "the scene"

- Defines the basic rules of the workspace including the overall layout
- Manages the Containments in a screen and activity aware fashion
- $-$  This is the one controlling the edit mode being enabled or not
- Plasma::Containment represents areas within the corona
	- Defines how its content is laid out
	- Basically can be either desktop or panel
		- There are a couple more types I'll happily ignore here
	- Form factor and activity aware

#### Tier 3: Plasma Framework cont'd A Component Model for Workspaces

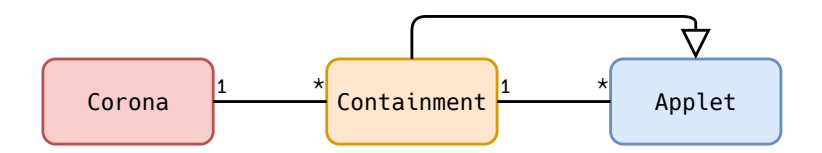

- Plasma::Applet represents a "widget" (also sometimes named "plasmoid") the user can interact with
	- Applets provide the bulk of the behavior and interaction available
	- Form factor aware
- Plasma::Theme provides all the theming information to the other classes
	- Color scheme
	- Fonts
	- Where to load images from
	- $-$  Plasma:: Svg loads its image through it

#### Tier 3: Plasma Framework cont'd A Component Model for Workspaces

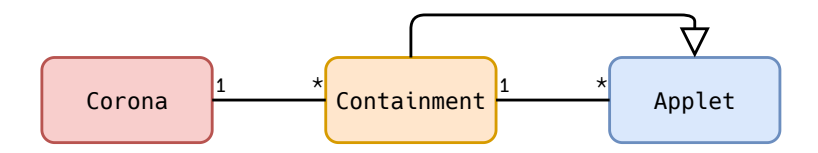

- They are all loaded using KPackage
	- $-$  C++ API is mainly here to develop your shell
	- The packages are all QML based
- The framework also comes with a set of items to use on the QML side
	- Most notably two important modules
		- org.kde.plasma.core which among other things provides convenience to load SVGs from a theme (includes caching, coloring, rendering of sub-elements)
		- org.kde.plasma.components provides a QtQuickControls2 implementation backed by SVG based primitives
	- Applet authors should use them to ensure a coherent look and feel

#### The Mythical Tier 4

This provides mostly no API, it's mainly here to tie some pieces together

```
Tier 4: Framework Integration Plugin
"Don't ask again" requires KConfig
```

```
class KMessageBoxDontAskAgainInterface
{
public:
```
*// ...*

```
virtual bool shouldBeShownYesNo(const QString &dontShowAgainName,
```

```
KMessageBox::ButtonCode &result) = 0;
```

```
virtual void saveDontShowAgainYesNo(const QString &dontShowAgainName,
                                    KMessageBox::ButtonCode result) = 0;
```

```
virtual void enableAllMessages() = 0;
  virtual void enableMessage(const QString &dontShowAgainName) = 0;
  virtual void setConfig(KConfig *) = 0;
 // ...
};
```
• The dontShowAgainName is passed to the public API of KMessageBox or KMessageDialog

#### Tier 4: Framework Integration Plugin KMessageDialog interacts with the notification system

```
class KMessageBoxNotifyInterface
{
public:
    // ...
    virtual void sendNotification(QMessageBox::Icon notificationType,
                                      const QString &message,
                                      QW \text{idget } * \text{parent} = 0;
};
```
• KMessageBox and KMessageDialog have API allowing to enable/disable notifications for specific messages

### Tier 4: KStyle

- Remember in KWidgetsAddons things like KCapacityBar?
- They need styles to know about them for better tuning...
	- $-$  ... but QStyle can't know them
- That's the main reason for KStyle (and KStyleExtensions) existence

#### Tier 4: KStyle In a Style Inheriting From 'KStyle'

• For instance Breeze contains code like this to initialize a member variable:

CE\_CapacityBar(newControlElement(QStringLiteral("CE\_CapacityBar")))

• And inside the rendering path:

```
if (element == CE_CapacityBar) {
   // ...
}
```
#### Tier 4: KStyle In the Widget Constructor

#### KCapacityBar::KCapacityBar(KCapacityBar::DrawTextMode drawTextMode, QWidget \*parent)

```
: QWidget(parent)
```

```
, d(new KCapacityBarPrivate(drawTextMode))
```

```
{
```
}

```
d->ce capacityBar =
```
KStyleExtensions::customControlElement("CE\_CapacityBar", **this**);

#### Tier 4: KStyle In the Widget Paint Code

```
void KCapacityBar::drawCapacityBar(QPainter *p, const QRect &rect) const
{
    if (d->ce_capacityBar) {
        QStyleOptionProgressBar opt;
        opt.initFrom(this);
        // ...
        style()->drawControl(d->ce_capacityBar, &opt, p, this);
        return;
    }
    // very long manual fallback with straight QPainter use...
}
```
#### • This was really a quick and biased tour

- Go to the API documentation, you'll find many more
- I tried to focus on points which would either
	-
	-

- This was really a quick and biased tour
- Go to the API documentation, you'll find many more
- I tried to focus on points which would either
	-
	-

- This was really a quick and biased tour
- Go to the API documentation, you'll find many more
- I tried to focus on points which would either
	- Give a feel of how many features it all packs, or
	- Would ensure we'd bump into some lesser obvious integration points

- This was really a quick and biased tour
- Go to the API documentation, you'll find many more
- I tried to focus on points which would either
	- Give a feel of how many features it all packs, or
	- Would ensure we'd bump into some lesser obvious integration points

- This was really a quick and biased tour
- Go to the API documentation, you'll find many more
- I tried to focus on points which would either
	- Give a feel of how many features it all packs, or
	- Would ensure we'd bump into some lesser obvious integration points

#### • What is the tier and type information attached to a framework?

- Which mechanism do we use for lower tier frameworks to benefit from features of higher tier frameworks?
- Which mechanism do we use to inject behavior in a Qt app which uses a KDE Framework?
- Which type do we use for asynchronous operations?
- If I need network transparent operations which framework do I use?
- Which are the central concepts in Plasma?
- If I need to distribute scripted content for my application, which framework do I

- What is the tier and type information attached to a framework?
- Which mechanism do we use for lower tier frameworks to benefit from features of higher tier frameworks?
- Which mechanism do we use to inject behavior in a Qt app which uses a KDE Framework?
- Which type do we use for asynchronous operations?
- If I need network transparent operations which framework do I use?
- Which are the central concepts in Plasma?
- If I need to distribute scripted content for my application, which framework do I

- What is the tier and type information attached to a framework?
- Which mechanism do we use for lower tier frameworks to benefit from features of higher tier frameworks?
- Which mechanism do we use to inject behavior in a Qt app which uses a KDE Framework?
- Which type do we use for asynchronous operations?
- If I need network transparent operations which framework do I use?
- Which are the central concepts in Plasma?
- If I need to distribute scripted content for my application, which framework do I

- What is the tier and type information attached to a framework?
- Which mechanism do we use for lower tier frameworks to benefit from features of higher tier frameworks?
- Which mechanism do we use to inject behavior in a Qt app which uses a KDE Framework?
- Which type do we use for asynchronous operations?
- If I need network transparent operations which framework do I use?
- Which are the central concepts in Plasma?
- If I need to distribute scripted content for my application, which framework do I

- What is the tier and type information attached to a framework?
- Which mechanism do we use for lower tier frameworks to benefit from features of higher tier frameworks?
- Which mechanism do we use to inject behavior in a Qt app which uses a KDE Framework?
- Which type do we use for asynchronous operations?
- If I need network transparent operations which framework do I use?
- Which are the central concepts in Plasma?
- If I need to distribute scripted content for my application, which framework do I

- What is the tier and type information attached to a framework?
- Which mechanism do we use for lower tier frameworks to benefit from features of higher tier frameworks?
- Which mechanism do we use to inject behavior in a Qt app which uses a KDE Framework?
- Which type do we use for asynchronous operations?
- If I need network transparent operations which framework do I use?
- Which are the central concepts in Plasma?
- If I need to distribute scripted content for my application, which framework do I

- What is the tier and type information attached to a framework?
- Which mechanism do we use for lower tier frameworks to benefit from features of higher tier frameworks?
- Which mechanism do we use to inject behavior in a Qt app which uses a KDE Framework?
- Which type do we use for asynchronous operations?
- If I need network transparent operations which framework do I use?
- Which are the central concepts in Plasma?
- If I need to distribute scripted content for my application, which framework do I use?

# Key Takeaways

- The "tier" of a framework is about its link time dependencies complexity
- The "type" of a framework is a mix of the amount of runtime dependencies and intended role
- There's pretty much a KDE Framework for anything, for sure all the common tasks needed to build lots of different types of applications are covered
- We have hidden plugins to inject features in frameworks behind the scene
- We use the application object hooks to inject behavior from a framework into an application which simply links to it

#### <span id="page-141-0"></span>[KDE Plasma](#page-141-0)

### **Objectives**

- Have an idea of the important components distributed in our workspaces
- See how we go from the Plasma Framework to actually building an environment for the user
- Understand how we reinject behavior in all the Qt application from the Plasma environment
- Have a rough idea of how KWin is structured and how it differs between X11 and Wayland
- Know how to extend System Settings

### The KDE Workspace**s**

- Services necessary to build a workspace
	- Application management
	- Hardware interaction (disks, power, network, bluetooth, thunderbolt)
	- System status
- Lots of configuration modules and how to navigate them (systemsettings)
- Styles covering the whole session (Grub, Plymouth, SDDM, Plasma, QtWidgets, QtQuickControls2, GTK+)
	- They all need to be coordinated!
- Features for the users in term of applets
- A shell and a window manager to tie it all up together
- Integration plugins
	- Remember some of the extension points we've seen before in KDE Frameworks and Qt
- Did any of the above say desktop only?
- So multiply some of that for each form factor we choose to support
	- Mainly shell and containments
	- Thanks to our tech the rest mostly applies as is on all form factors

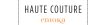
## The KDE Workspace**s**

- Services necessary to build a workspace
	- Application management
	- Hardware interaction (disks, power, network, bluetooth, thunderbolt)
	- System status
- Lots of configuration modules and how to navigate them (systemsettings)
- Styles covering the whole session (Grub, Plymouth, SDDM, Plasma, QtWidgets, QtQuickControls2, GTK+)
	- They all need to be coordinated!
- Features for the users in term of applets
- A shell and a window manager to tie it all up together
- Integration plugins
	- Remember some of the extension points we've seen before in KDE Frameworks and Qt
- Did any of the above say desktop only?
- So multiply some of that for each form factor we choose to support
	- Mainly shell and containments
	- Thanks to our tech the rest mostly applies as is on all form factors

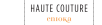

## Qt Platform Abstraction is Back

#### Remember I mentioned we shipped a QPA plugin early on?

## Qt Platform Abstraction is Back

Remember I mentioned we shipped a QPA plugin early on?

Time to look more into it.

## QPA Classes, A Reminder

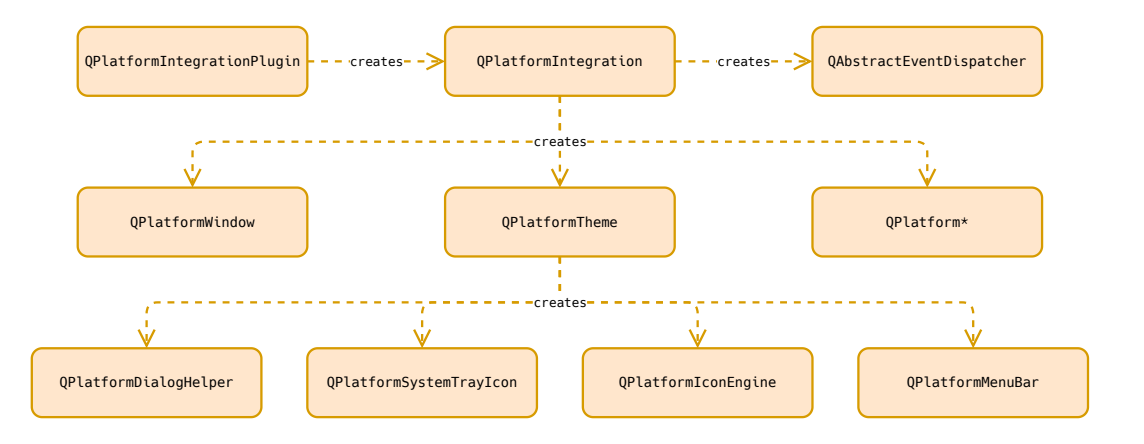

• For sure we don't want to redo all the work of the X11 or Wayland QPA plugins!

• Indeed we don't... there's yet another trick

## QPA Classes, A Reminder

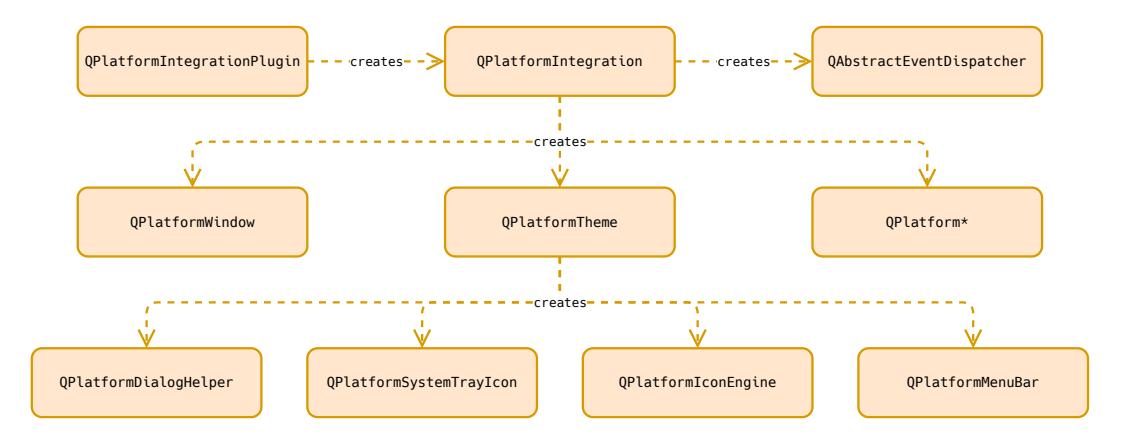

- For sure we don't want to redo all the work of the X11 or Wayland QPA plugins!
- Indeed we don't... there's yet another trick

### QPlatformTheme Creation Revisited

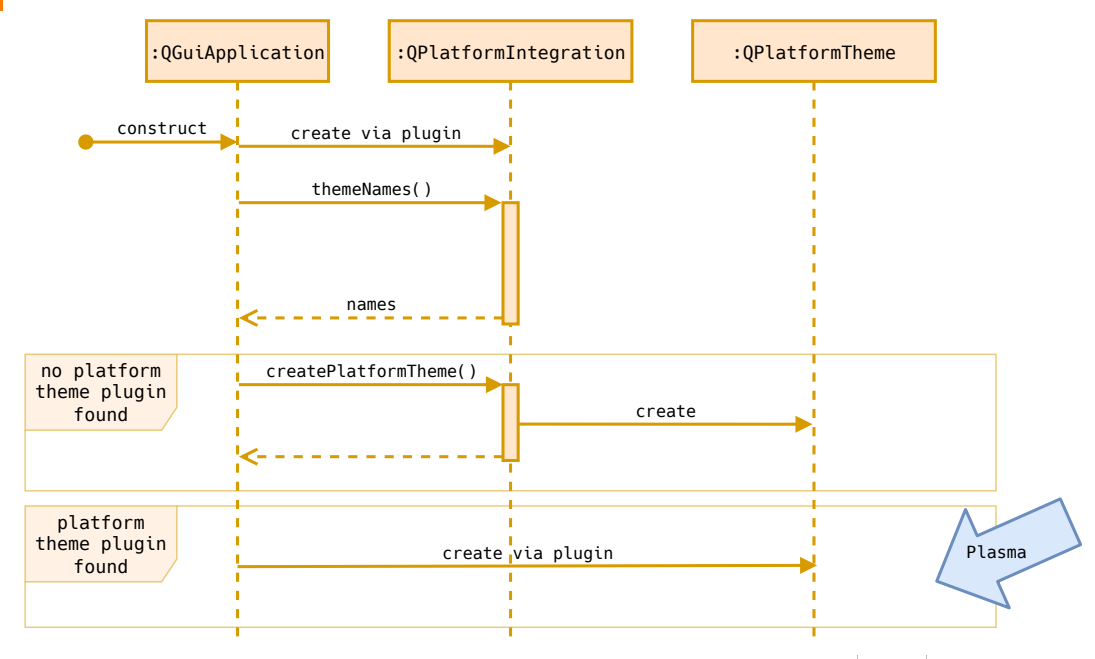

[KDE Stack Overview and How It All Fit Together](#page-0-0) 102|

- Provides our KDE Platform Theme
- Links against a whole lot of KDE Frameworks
	- $-$  KIO
	- KConfig
	- KNotifications
	- KIconThemes
	- $-$  and more.
- And remember there's quite some magic we do just by linking!
- Features
	- $-$  Integrates menu bars with our global menu
	- Integrates system tray icons with KStatusNotifierItem
	- Overrides the file dialog with our own implementation
	- $-$  Replaces the stock QIconEngine with our own KIconEngine (respects user theme, provides caching. . . )
	- $-$  Overrides default key bindings based on KStandardShortcut settings
	- $-$  lnjects the default palette from the settings
	- Forces our own QtQuickControls2 theme
- Everything you need to make a Qt application look native in Plasma

[KDE Stack Overview and How It All Fit Together](#page-0-0) 103|

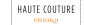

- Provides our KDE Platform Theme
- Links against a whole lot of KDE Frameworks
	- KIO
	- KConfig
	- KNotifications
	- KIconThemes
	- $-$  and more.

#### • And remember there's quite some magic we do just by linking!

- Features
	- $-$  Integrates menu bars with our global menu
	- Integrates system tray icons with KStatusNotifierItem
	- Overrides the file dialog with our own implementation
	- $-$  Replaces the stock QIconEngine with our own KIconEngine (respects user theme, provides caching. . . )
	- $-$  Overrides default key bindings based on KStandardShortcut settings
	- $-$  lnjects the default palette from the settings
	- Forces our own QtQuickControls2 theme
- Everything you need to make a Qt application look native in Plasma

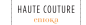

- Provides our KDE Platform Theme
- Links against a whole lot of KDE Frameworks
	- $-$  KIO
	- KConfig
	- KNotifications
	- KIconThemes
	- $-$  and more.
- And remember there's quite some magic we do just by linking!
- Features
	- Integrates menu bars with our global menu
	- Integrates system tray icons with KStatusNotifierItem
	- Overrides the file dialog with our own implementation
	- Replaces the stock QIconEngine with our own KIconEngine (respects user theme, provides caching. . . )
	- Overrides default key bindings based on KStandardShortcut settings
	- $-$  lnjects the default palette from the settings
	- Forces our own QtQuickControls2 theme
- Everything you need to make a Qt application look native in Plasma

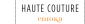

- Provides our KDE Platform Theme
- Links against a whole lot of KDE Frameworks
	- $-$  KIO
	- KConfig
	- KNotifications
	- KIconThemes
	- $-$  and more.
- And remember there's quite some magic we do just by linking!
- Features
	- Integrates menu bars with our global menu
	- Integrates system tray icons with KStatusNotifierItem
	- Overrides the file dialog with our own implementation
	- Replaces the stock QIconEngine with our own KIconEngine (respects user theme, provides caching. . . )
	- Overrides default key bindings based on KStandardShortcut settings
	- $-$  lnjects the default palette from the settings
	- Forces our own QtQuickControls2 theme
- Everything you need to make a Qt application look native in Plasma

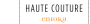

## Plasma

- This is where we provide implementations for the containments and applets
	- Desktop form factor: desktop and panel containments
	- Phone form factor: homescreen, panel and taskpanel containments
- Plasma Shell ties it all together
	- Comes with its own Corona subclass: ShellCorona
	- Loads its own package formats
	- Most notably shell packages which control
		- How the user can interact with applets (the chrome to move and resize them)
		- Which GUI is used for applet or containment settings
		- How the widget explorer looks
		- Which default layout will be used on first start
	- We also have layout template packages
		- Allow to prefill containments in the shell
		- e.g. that's how we provide a default panel
	- This is all JS and QML based

## Plasma

- This is where we provide implementations for the containments and applets
	- Desktop form factor: desktop and panel containments
	- Phone form factor: homescreen, panel and taskpanel containments
- Plasma Shell ties it all together
	- Comes with its own Corona subclass: ShellCorona
	- Loads its own package formats
	- Most notably shell packages which control
		- How the user can interact with applets (the chrome to move and resize them)
		- Which GUI is used for applet or containment settings
		- How the widget explorer looks
		- Which default layout will be used on first start
	- We also have layout template packages
		- Allow to prefill containments in the shell
		- e.g. that's how we provide a default panel
	- This is all JS and QML based

# KWin

- Our window manager and compositor
- Works on top of X11 or Wayland
- Historically was X11 only
	- That still shows a bit in the code
	- Transition is on going

#### KWin Platform Abstraction at a Glance

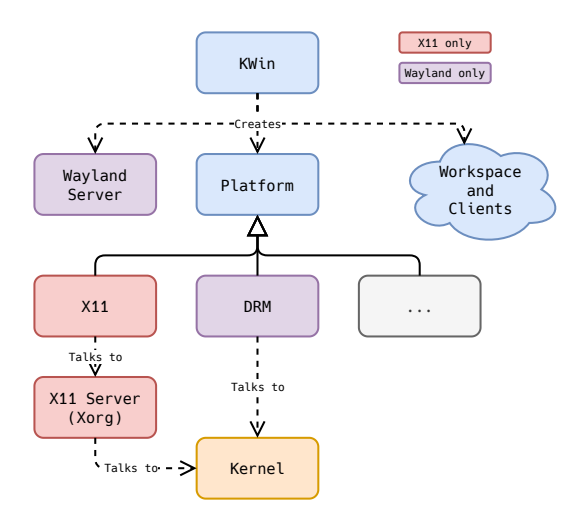

- This is a very high level view just to give a rough idea
- Situation is way more complicated in the workspace area
	- Code very much in transition
	- Expect different codepaths to be executed depending on the platform
- There are good talks and documentations about KWin, this is not one of them

#### KWin Focus on Wayland

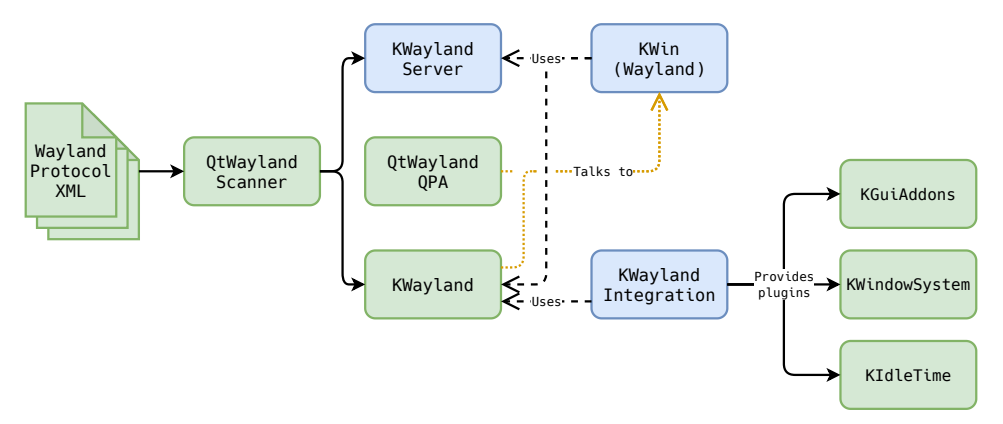

- Protocol files come from wayland-protocols or plasma-wayland-protocols
- Reminder: KWin is a wayland server implementation
- Notice the integration points toward KDE Frameworks again
- This gets simpler in the Plasma 6 world
- Some components will be dropped or merged, will be detailed in the 2024 edition

[KDE Stack Overview and How It All Fit Together](#page-0-0) 107|
107|

#### KWin Focus on Wayland

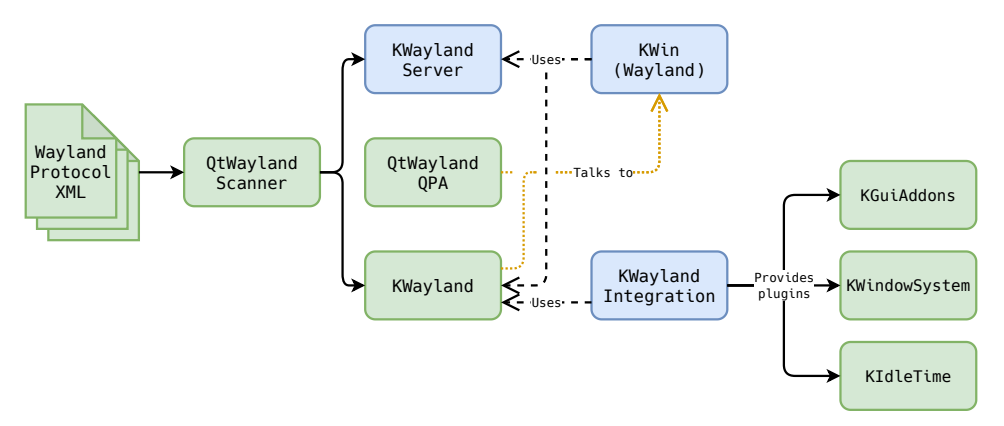

- Protocol files come from wayland-protocols or plasma-wayland-protocols
- Reminder: KWin is a wayland server implementation
- Notice the integration points toward KDE Frameworks again
- This gets simpler in the Plasma 6 world
- Some components will be dropped or merged, will be detailed in the 2024 edition

# System Settings

Where do the configuration GUIs come from?

- Simple recipe
	- 1. Create the KConfigXT files representing your settings
	- 2. Slap GUI on top of it, mostly two cases:
	- QtWidgets based: Inherit from KCModule
	- QtQuick based: Inherit from KQuickAddons::ManagedConfigModule
		- Needs to be completed with a KPackage containing the GUI code
		- Root of the QML script will be a KCM.SimpleKCM or KCM.GridViewKCM
- Plasma 6 aims at having only QML based KCMs (more Plasma Mobile friendly)
- QML files will be shipped as Qt resources instead of KPackage
- It is good form nowadays to also provide a KCModuleData from your plugin
	- The whole "Highlight Changed Settings" is built on top of it
	- This will open the door to other features
		- e.g. better settings search

# System Settings

Where do the configuration GUIs come from?

- Simple recipe
	- 1. Create the KConfigXT files representing your settings
	- 2. Slap GUI on top of it, mostly two cases:
	- QtWidgets based: Inherit from KCModule
	- QtQuick based: Inherit from KQuickAddons::ManagedConfigModule
		- Needs to be completed with a KPackage containing the GUI code
		- Root of the QML script will be a KCM.SimpleKCM or KCM.GridViewKCM
- Plasma 6 aims at having only QML based KCMs (more Plasma Mobile friendly)
- QML files will be shipped as Qt resources instead of KPackage
- It is good form nowadays to also provide a KCModuleData from your plugin
	- The whole "Highlight Changed Settings" is built on top of it
	- This will open the door to other features
		- e.g. better settings search

# System Settings

Where do the configuration GUIs come from?

- Simple recipe
	- 1. Create the KConfigXT files representing your settings
	- 2. Slap GUI on top of it, mostly two cases:
	- QtWidgets based: Inherit from KCModule
	- QtQuick based: Inherit from KQuickAddons::ManagedConfigModule
		- Needs to be completed with a KPackage containing the GUI code
		- Root of the QML script will be a KCM.SimpleKCM or KCM.GridViewKCM
- Plasma 6 aims at having only QML based KCMs (more Plasma Mobile friendly)
- QML files will be shipped as Qt resources instead of KPackage
- It is good form nowadays to also provide a KCModuleData from your plugin
	- The whole "Highlight Changed Settings" is built on top of it
	- This will open the door to other features
		- e.g. better settings search

#### • What is provided by a Plasma workspace?

- What does Plasma Integration provide?
- How is the integration between a Wayland session and our frameworks done?
- How to extend System Settings?

- What is provided by a Plasma workspace?
- What does Plasma Integration provide?
- How is the integration between a Wayland session and our frameworks done?
- How to extend System Settings?

- What is provided by a Plasma workspace?
- What does Plasma Integration provide?
- How is the integration between a Wayland session and our frameworks done?
- How to extend System Settings?

- What is provided by a Plasma workspace?
- What does Plasma Integration provide?
- How is the integration between a Wayland session and our frameworks done?
- How to extend System Settings?

# Key Takeaways

- Our workspaces provide essentially
	- System services
	- Configuration modules
	- Styles
	- Plasma applets
	- Integration plugins
	- A shell and a window manager
- This is largely form factor agnostic and this maximizes reusability
- To achieve this we rely quite a bit on scripting and KPackage
- Our KDE Platform Theme for QPA is key to integrate Qt applications in our workspaces
- KWin has its own platform abstraction layer
- KWayland Integration is where you find Wayland specific behavior injected in KDE **Frameworks**
- System Settings API is mostly provided by KDE Frameworks

#### • We first took a look back at the Qt/KDE history

- We identified some key technologies which go way back in the past
- We better understood the event loop and Qt Platform Abstraction in our context
- We've seen the typical patterns in QtWidgets and QtQuick applications and how they impact reusability in our stack
- We explained how KDE Frameworks is structured as a product
- We also confirmed there are an almost infinite amount of features available
- We explored some of the shady secrets we use for both have splitted frameworks and a coherent experience when it's used all together
- We listed what our workspaces contain
- We focused on how Plasma ensures Qt applications integrate with the workspace
- We also got a quick look at how KWin is structured, especially on Wayland
- Unfortunately we didn't have labs. . .
- That said it's hard to get to be effective in such an online setup
- Also we'd have needed **days** to go through the KDE Frameworks section. . .

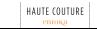

- We first took a look back at the Qt/KDE history
- We identified some key technologies which go way back in the past
- We better understood the event loop and Qt Platform Abstraction in our context
- We've seen the typical patterns in QtWidgets and QtQuick applications and how they impact reusability in our stack
- We explained how KDE Frameworks is structured as a product
- We also confirmed there are an almost infinite amount of features available
- We explored some of the shady secrets we use for both have splitted frameworks and a coherent experience when it's used all together
- We listed what our workspaces contain
- We focused on how Plasma ensures Qt applications integrate with the workspace
- We also got a quick look at how KWin is structured, especially on Wayland
- Unfortunately we didn't have labs. . .
- That said it's hard to get to be effective in such an online setup
- Also we'd have needed **days** to go through the KDE Frameworks section. . .

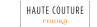

- We first took a look back at the Qt/KDE history
- We identified some key technologies which go way back in the past
- We better understood the event loop and Qt Platform Abstraction in our context
- We've seen the typical patterns in QtWidgets and QtQuick applications and how they impact reusability in our stack
- We explained how KDE Frameworks is structured as a product
- We also confirmed there are an almost infinite amount of features available
- We explored some of the shady secrets we use for both have splitted frameworks and a coherent experience when it's used all together
- We listed what our workspaces contain
- We focused on how Plasma ensures Qt applications integrate with the workspace
- We also got a quick look at how KWin is structured, especially on Wayland
- Unfortunately we didn't have labs. . .
- That said it's hard to get to be effective in such an online setup
- Also we'd have needed **days** to go through the KDE Frameworks section. . .

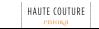

- We first took a look back at the Qt/KDE history
- We identified some key technologies which go way back in the past
- We better understood the event loop and Qt Platform Abstraction in our context
- We've seen the typical patterns in QtWidgets and QtQuick applications and how they impact reusability in our stack
- We explained how KDE Frameworks is structured as a product
- We also confirmed there are an almost infinite amount of features available
- We explored some of the shady secrets we use for both have splitted frameworks and a coherent experience when it's used all together
- We listed what our workspaces contain
- We focused on how Plasma ensures Qt applications integrate with the workspace
- We also got a quick look at how KWin is structured, especially on Wayland
- Unfortunately we didn't have labs. . .
- That said it's hard to get to be effective in such an online setup
- Also we'd have needed **days** to go through the KDE Frameworks section. . .

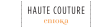

- We first took a look back at the Qt/KDE history
- We identified some key technologies which go way back in the past
- We better understood the event loop and Qt Platform Abstraction in our context
- We've seen the typical patterns in QtWidgets and QtQuick applications and how they impact reusability in our stack
- We explained how KDE Frameworks is structured as a product
- We also confirmed there are an almost infinite amount of features available
- We explored some of the shady secrets we use for both have splitted frameworks and a coherent experience when it's used all together
- We listed what our workspaces contain
- We focused on how Plasma ensures Qt applications integrate with the workspace
- We also got a quick look at how KWin is structured, especially on Wayland
- Unfortunately we didn't have labs. . .
- That said it's hard to get to be effective in such an online setup
- Also we'd have needed **days** to go through the KDE Frameworks section. . .

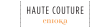

- We first took a look back at the Qt/KDE history
- We identified some key technologies which go way back in the past
- We better understood the event loop and Qt Platform Abstraction in our context
- We've seen the typical patterns in QtWidgets and QtQuick applications and how they impact reusability in our stack
- We explained how KDE Frameworks is structured as a product
- We also confirmed there are an almost infinite amount of features available
- We explored some of the shady secrets we use for both have splitted frameworks and a coherent experience when it's used all together
- We listed what our workspaces contain
- We focused on how Plasma ensures Qt applications integrate with the workspace
- We also got a quick look at how KWin is structured, especially on Wayland
- Unfortunately we didn't have labs. . .
- That said it's hard to get to be effective in such an online setup
- Also we'd have needed **days** to go through the KDE Frameworks section. . .

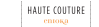

- We first took a look back at the Qt/KDE history
- We identified some key technologies which go way back in the past
- We better understood the event loop and Qt Platform Abstraction in our context
- We've seen the typical patterns in QtWidgets and QtQuick applications and how they impact reusability in our stack
- We explained how KDE Frameworks is structured as a product
- We also confirmed there are an almost infinite amount of features available
- We explored some of the shady secrets we use for both have splitted frameworks and a coherent experience when it's used all together
- We listed what our workspaces contain
- We focused on how Plasma ensures Qt applications integrate with the workspace
- We also got a quick look at how KWin is structured, especially on Wayland
- Unfortunately we didn't have labs. . .
- That said it's hard to get to be effective in such an online setup
- Also we'd have needed **days** to go through the KDE Frameworks section. . .

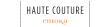

- We first took a look back at the Qt/KDE history
- We identified some key technologies which go way back in the past
- We better understood the event loop and Qt Platform Abstraction in our context
- We've seen the typical patterns in QtWidgets and QtQuick applications and how they impact reusability in our stack
- We explained how KDE Frameworks is structured as a product
- We also confirmed there are an almost infinite amount of features available
- We explored some of the shady secrets we use for both have splitted frameworks and a coherent experience when it's used all together
- We listed what our workspaces contain
- We focused on how Plasma ensures Qt applications integrate with the workspace
- We also got a quick look at how KWin is structured, especially on Wayland
- Unfortunately we didn't have labs. . .
- That said it's hard to get to be effective in such an online setup
- Also we'd have needed **days** to go through the KDE Frameworks section. . .

- We first took a look back at the Qt/KDE history
- We identified some key technologies which go way back in the past
- We better understood the event loop and Qt Platform Abstraction in our context
- We've seen the typical patterns in QtWidgets and QtQuick applications and how they impact reusability in our stack
- We explained how KDE Frameworks is structured as a product
- We also confirmed there are an almost infinite amount of features available
- We explored some of the shady secrets we use for both have splitted frameworks and a coherent experience when it's used all together
- We listed what our workspaces contain
- We focused on how Plasma ensures Qt applications integrate with the workspace
- We also got a quick look at how KWin is structured, especially on Wayland
- Unfortunately we didn't have labs. . .
- That said it's hard to get to be effective in such an online setup
- Also we'd have needed **days** to go through the KDE Frameworks section. . .

- We first took a look back at the Qt/KDE history
- We identified some key technologies which go way back in the past
- We better understood the event loop and Qt Platform Abstraction in our context
- We've seen the typical patterns in QtWidgets and QtQuick applications and how they impact reusability in our stack
- We explained how KDE Frameworks is structured as a product
- We also confirmed there are an almost infinite amount of features available
- We explored some of the shady secrets we use for both have splitted frameworks and a coherent experience when it's used all together
- We listed what our workspaces contain
- We focused on how Plasma ensures Qt applications integrate with the workspace
- We also got a quick look at how KWin is structured, especially on Wayland
- Unfortunately we didn't have labs. . .
- That said it's hard to get to be effective in such an online setup
- Also we'd have needed **days** to go through the KDE Frameworks section. . .

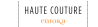

- We first took a look back at the Qt/KDE history
- We identified some key technologies which go way back in the past
- We better understood the event loop and Qt Platform Abstraction in our context
- We've seen the typical patterns in QtWidgets and QtQuick applications and how they impact reusability in our stack
- We explained how KDE Frameworks is structured as a product
- We also confirmed there are an almost infinite amount of features available
- We explored some of the shady secrets we use for both have splitted frameworks and a coherent experience when it's used all together
- We listed what our workspaces contain
- We focused on how Plasma ensures Qt applications integrate with the workspace
- We also got a quick look at how KWin is structured, especially on Wayland
- Unfortunately we didn't have labs. . .
- That said it's hard to get to be effective in such an online setup
- Also we'd have needed **days** to go through the KDE Frameworks section. . .

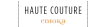

- We first took a look back at the Qt/KDE history
- We identified some key technologies which go way back in the past
- We better understood the event loop and Qt Platform Abstraction in our context
- We've seen the typical patterns in QtWidgets and QtQuick applications and how they impact reusability in our stack
- We explained how KDE Frameworks is structured as a product
- We also confirmed there are an almost infinite amount of features available
- We explored some of the shady secrets we use for both have splitted frameworks and a coherent experience when it's used all together
- We listed what our workspaces contain
- We focused on how Plasma ensures Qt applications integrate with the workspace
- We also got a quick look at how KWin is structured, especially on Wayland
- Unfortunately we didn't have labs. . .
- That said it's hard to get to be effective in such an online setup
- Also we'd have needed **days** to go through the KDE Frameworks section. . .
Thank You!

## Questions?

[ervin@kde.org](mailto:Kevin Ottens <ervin@kde.org>)

[kevin.ottens@enioka.com](mailto:Kevin Ottens <kevin.ottens@enioka.com>)